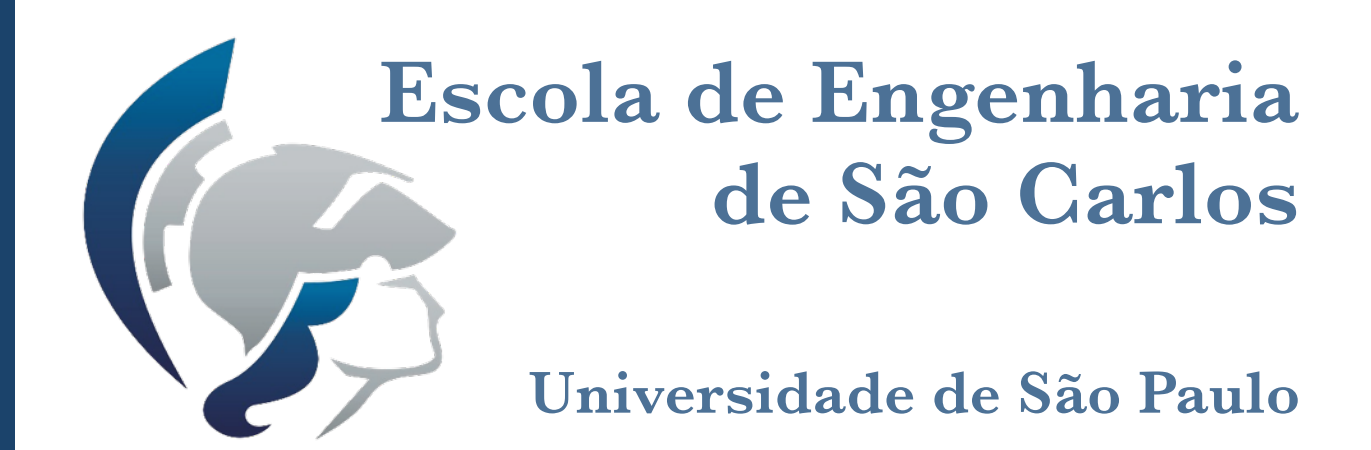

**Departamento de Engenharia Elétrica e Computação**

# **I Exercício de Simulação Computacional**

**SEL 602 - Circuitos Elétricos**

**Professor Dr. Mário Oleskovicz PAE Áthila Quaresma Santos**

**Aluno: Moisés Botarro Ferraz Silva Nº USP: 8504135 Engenharia de Computação**

 $S$ ão Carlos, 28 de abril de 2014

# **1. Enunciado**

### EXERCÍCIO 01

Usando análise de malhas, calcule **v**, **v**<sub>1</sub> e **i**<sub>1</sub> e **a corrente nos resistores de 4 e de 2 Ohm.**

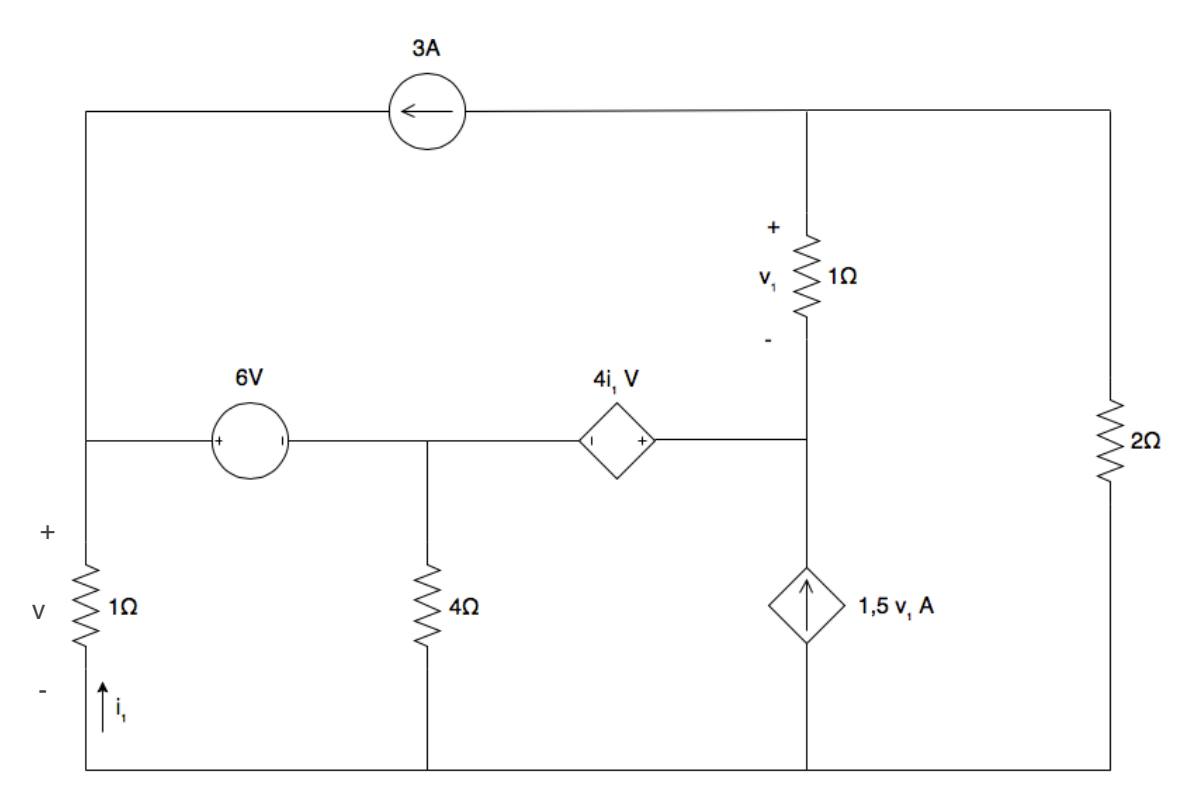

Figura 1 - Circuito Elétrico para Análise

### EXERCÍCIO 02

Para o mesmo circuito anterior, calcule o equivalente de *Thévenin*, visto a partir do resistor de 2 Ω. (Dica: para a análise computacional, utilize a função TF do SPICE).

# **2. Resolução Teórica**

## EXERCÍCIO 01

Conforme foi solicitado, utilizou-se a Análise de Malhas para a resolução do circuito, encontrando os valores de v, v1 e i1 e a corrente nos resistores de 4 e de 2 Ohm.

Para tal, identificou-se as malhas com as respectivas correntes de malha conforme ilustra a figura abaixo.

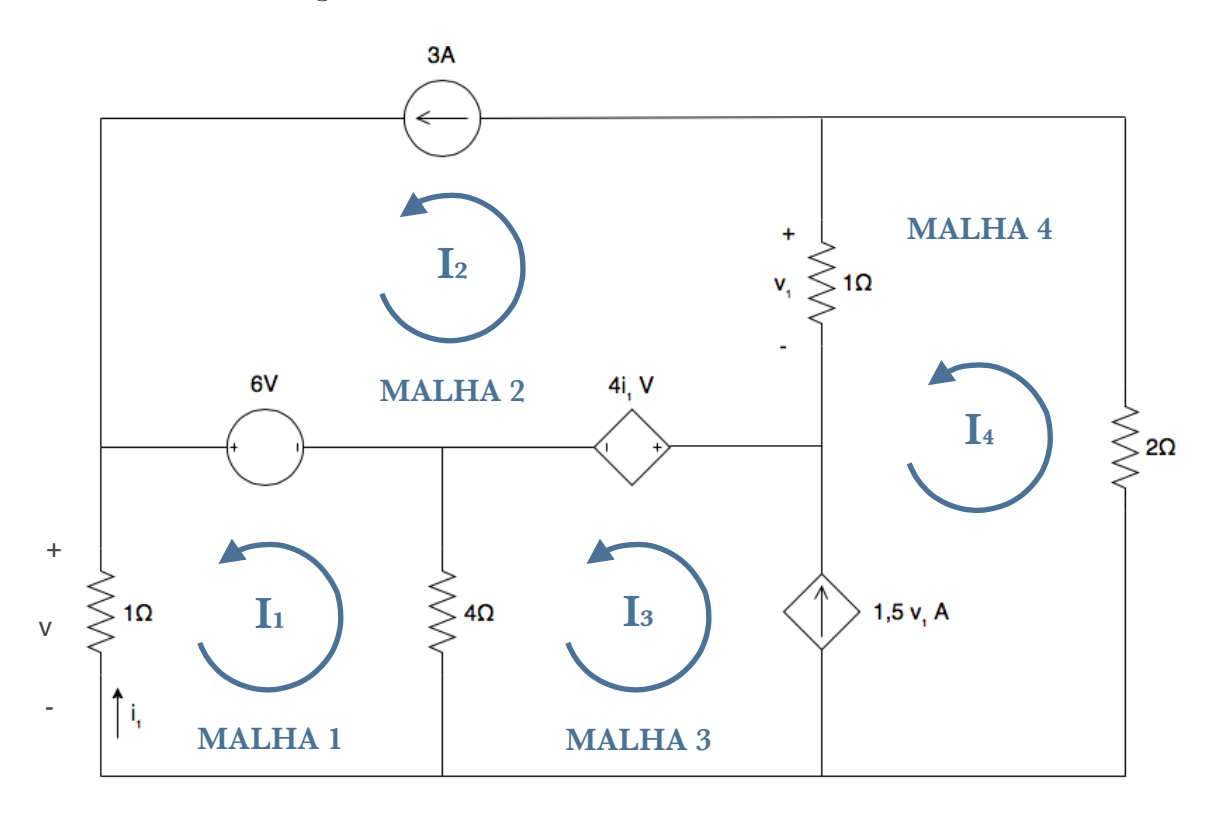

Figura 2 - Identificação das malhas com suas respectivas correntes

A seguir, é apresentada a equação característica de cada malha, usando a Lei de Kirchhoff das Tensões:

### (a) Malha 1

Aplicando LKT no sentindo indicado na figura,

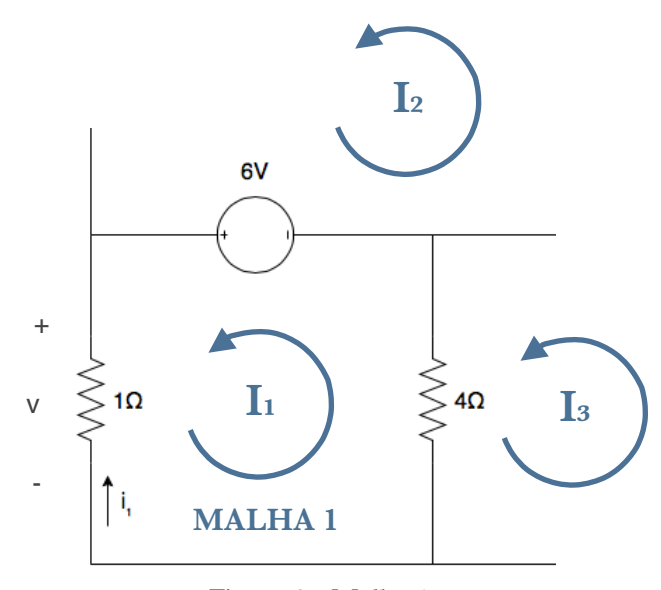

Figura 3 - Malha 1

$$
I_1.(1\Omega) + (I_1 - I_3).4 - 6 = 0
$$
  
I\_1 + 4I\_1 - 4I\_3 = 6

(1ª Equação) 5*I*1− 4*I* 3= 6

(b) Malha 2

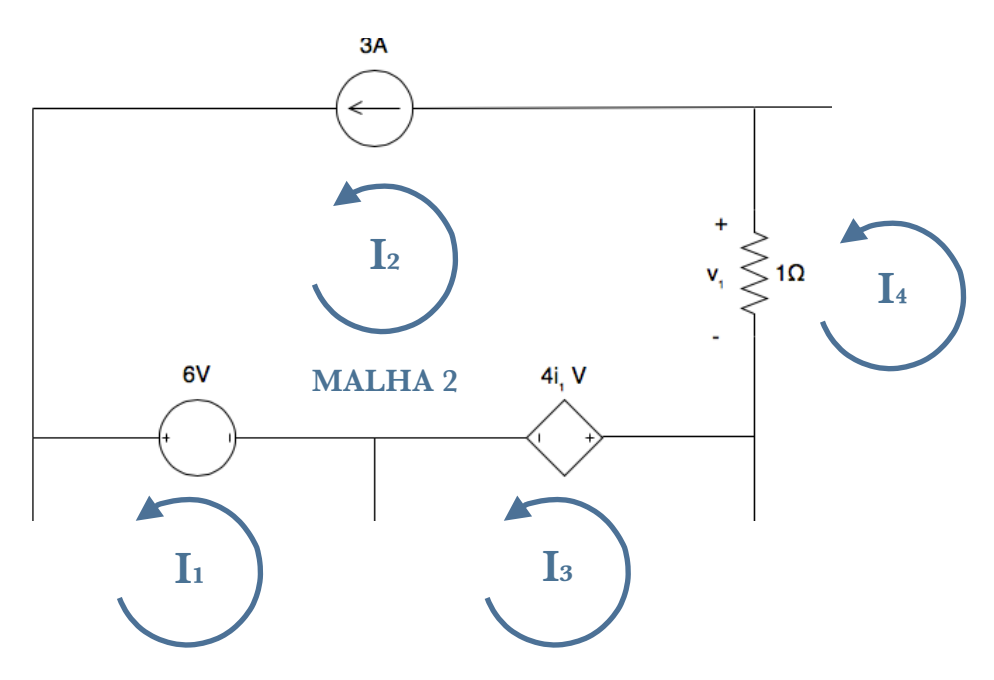

Figura 4 - Malha 2

Por inspeção do Circuito, obtém-se

$$
I_2=3A
$$

(c) Malha 3 e Malha 4

Nas malhas 3 e 4, há uma fonte de corrente. Como não se sabe a tensão presente nela, pode-se relacionar I<sub>3</sub> e I<sub>4</sub> com o valor da fonte de corrente, obtendo uma segunda equação para o sistema. Em seguida, inativa-se a fonte dependente de corrente (abrindo os seus terminais) e usando o princípio da super malha, aplica-se LKT na super malha resultante das malhas 3 e 4 obtendo-se assim, a terceira equação para o sistema.

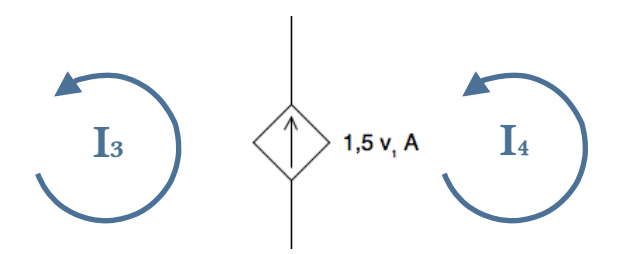

Figura 5 - Relação entre as correntes das malhas 3 e 4 com a fonte dependente de corrente

 $I_3 - I_4 = 1,5\nu_1$  (I)

Analisando o resistor no qual está aplicada a tensão v1 na figura 4, obtémse:

 $v_1 = (I_4 - 3)$  (II)  $v_1 = (I_4 - I_2).1$ 

Substituindo (II) em (I), obtém-se a 2ª Equação:

$$
I_3 - I_4 = 1,5.(I_4 - 3) = 1,5I_4 - 4,5
$$
  

$$
I_3 - I_4 - 1,5I_4 = -4,5
$$
  

$$
I_3 - 2,5I_4 = -4,5 (2a Equação)
$$

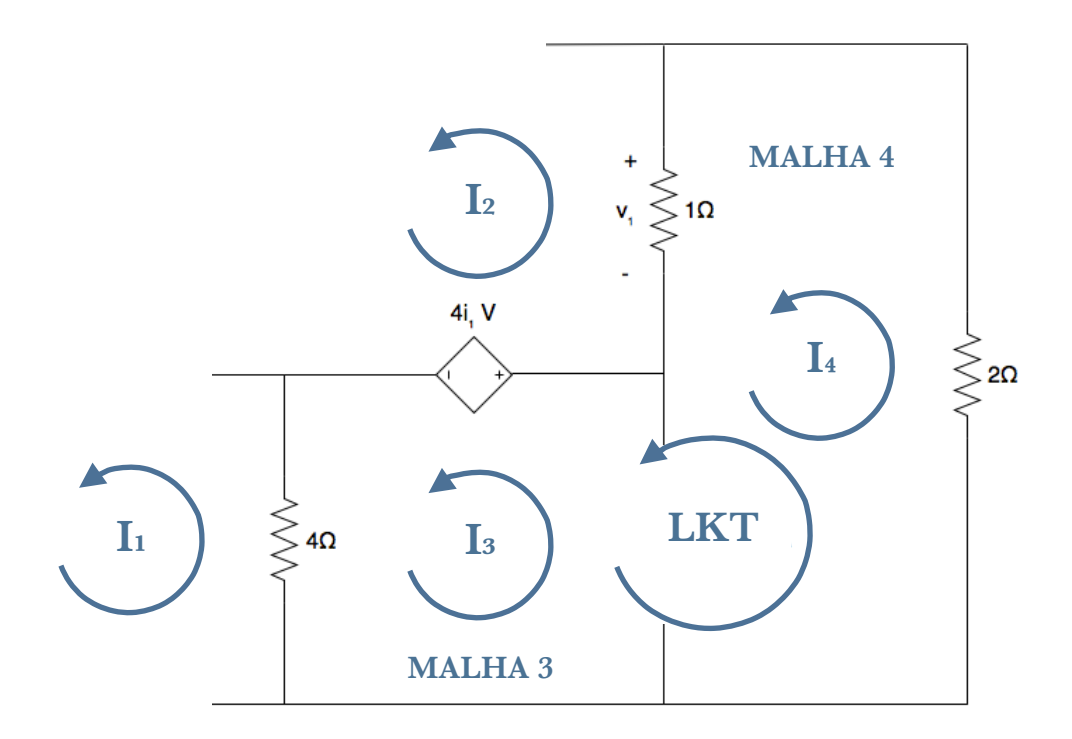

Figura 6 - Super Malha formada pelas Malhas 3 e 4

Aplicando LKT na Super Malha, obtém-se a 3ª Equação para o sistema:

 $(I_3 - I_1) \cdot 4 + 2I_4 + (I_4 - I_2) \cdot 1 + 4i_1 = 0$ 

Pela análise da da malha 1 na figura 3, obtém-se:

$$
i_1 = -I_1
$$

Logo, substituindo-se na equação da super malha,

 $(I_3 - I_1) \cdot 4 + 2I_4 + (I_4 - I_2) \cdot 1 - 4I_1 = 0$  $4I_3 - 4I_1 + 2I_4 + I_4 - I_2 - 4I_1 = 0$  $-8I_1 - I_2 + 4I_3 + 3I_4 = 0$ 

Substituindo o valor encontrado para I₂,

 $-8I_1 - 3 + 4I_3 + 3I_4 = 0$ 

$$
-8I_1 + 4I_3 + 3I_4 = 3 (3a Equação)
$$

Com as três equações acima, encontra-se o seguinte sistema com 3 variáveis:

$$
\begin{cases} 5I_1 - 4I_3 = 6\\ I_3 - 2, 5I_4 = -4, 5\\ -8I_1 + 4I_3 + 3I_4 = 3 \end{cases}
$$

Montando o sistema na forma matricial,

$$
\begin{pmatrix} 5 & -4 & 0 \ 0 & 1 & -2.5 \ -8 & 4 & 3 \end{pmatrix} \begin{pmatrix} I_1 \\ I_3 \\ I_4 \end{pmatrix} = \begin{pmatrix} 6 \\ -4.5 \\ 3 \end{pmatrix}
$$

Aplicando a Regra de Cramer, pode-se resolver o sistema acima, chegando aos seguintes resultados:

$$
I_1 = -3,6A
$$
  
\n
$$
I_3 = -6A
$$
  
\n
$$
I_4 = -0,6A
$$

Com as correntes de malha calculadas, pode-se obter os valores de tensão e corrente pedidos no exercício. Para auxílio, o circuito foi redesenhado, com as correntes de malha representadas com seus respectivos valores.

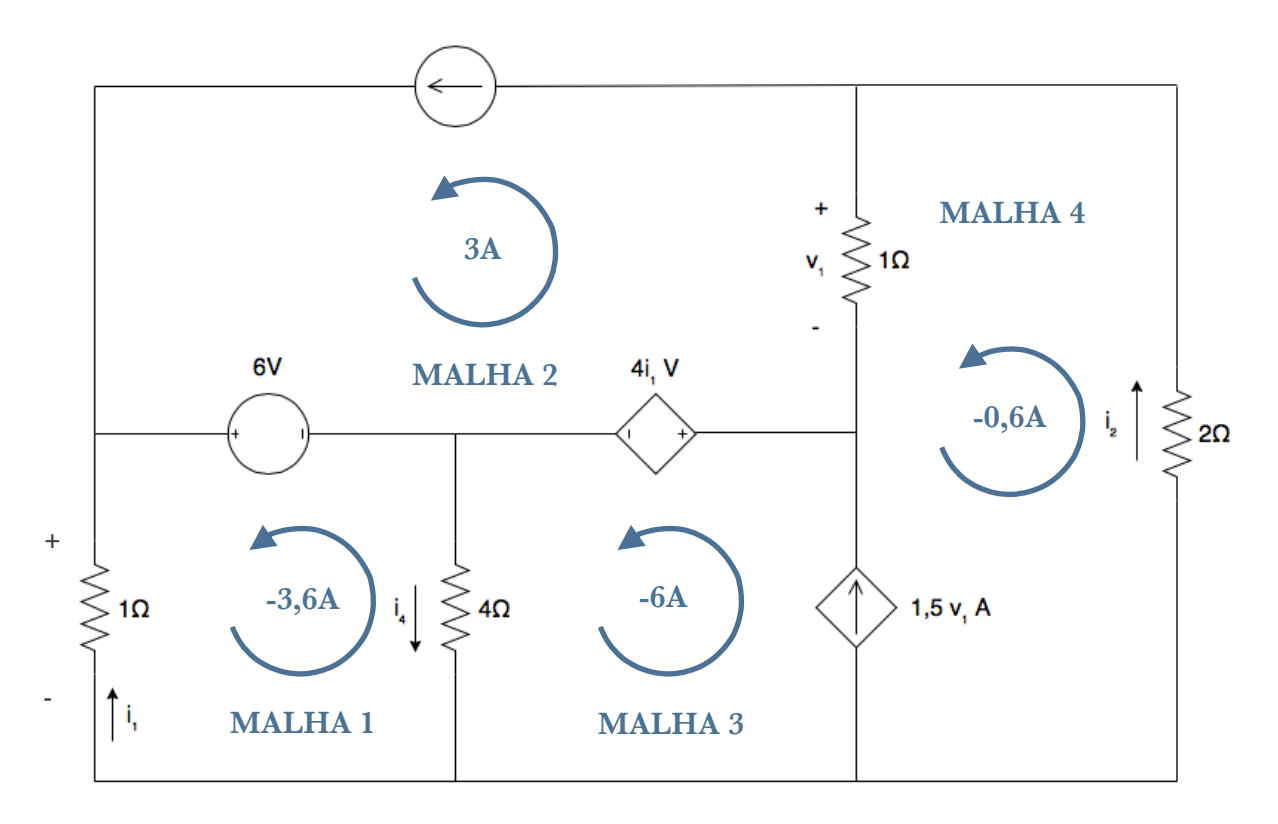

Figura 7 - Circuito com as respectivas correntes de malha

Cálculo de v:  $v = (1\Omega)J_1$  $v = (1\Omega) \cdot (-3, 6A)$ 

$$
v = -3.6V
$$

Cálculo de v<sub>1</sub>:  $v_1 = (I_4 - I_2)$ .(1 $\Omega$ )  $v_1 = (-0.6 - 3)$ .(1 $\Omega$ )

$$
v_1 = -3.6V
$$

Cálculo de i1  $i_1 = -I_1$ 

$$
i_1 = 3,6A
$$

Cálculo da corrente no Resistor de 4Ω (tomando o sentido apresentado na figura 7):

$$
i_4 = I_3 - I_1 = -6A - (-3, 6A)
$$
  
 $i_4 = -2, 4A$ 

Cálculo da corrente no Resistor de 2Ω (tomando o sentido apresentado na figura 7):

$$
i_2 = I_4 = -0.6A
$$

### EXERCÍCIO 02

Para calcular o Circuito Equivalente de Thévenin, precisa-se da Tensão Equivalente de Thévenin e da Resistência Equivalente de Thévenin.

2.1 Tensão Equivalente de Thévenin

Como deseja-se obter o Circuito Equivalente visto a partir do Resistor de 2Ω, retira-se esse elemento do circuito e calcula-se a tensão nos terminais em aberto, que será igual à Tensão Equivalente de Thévenin. O circuito a ser estudado é representado abaixo.

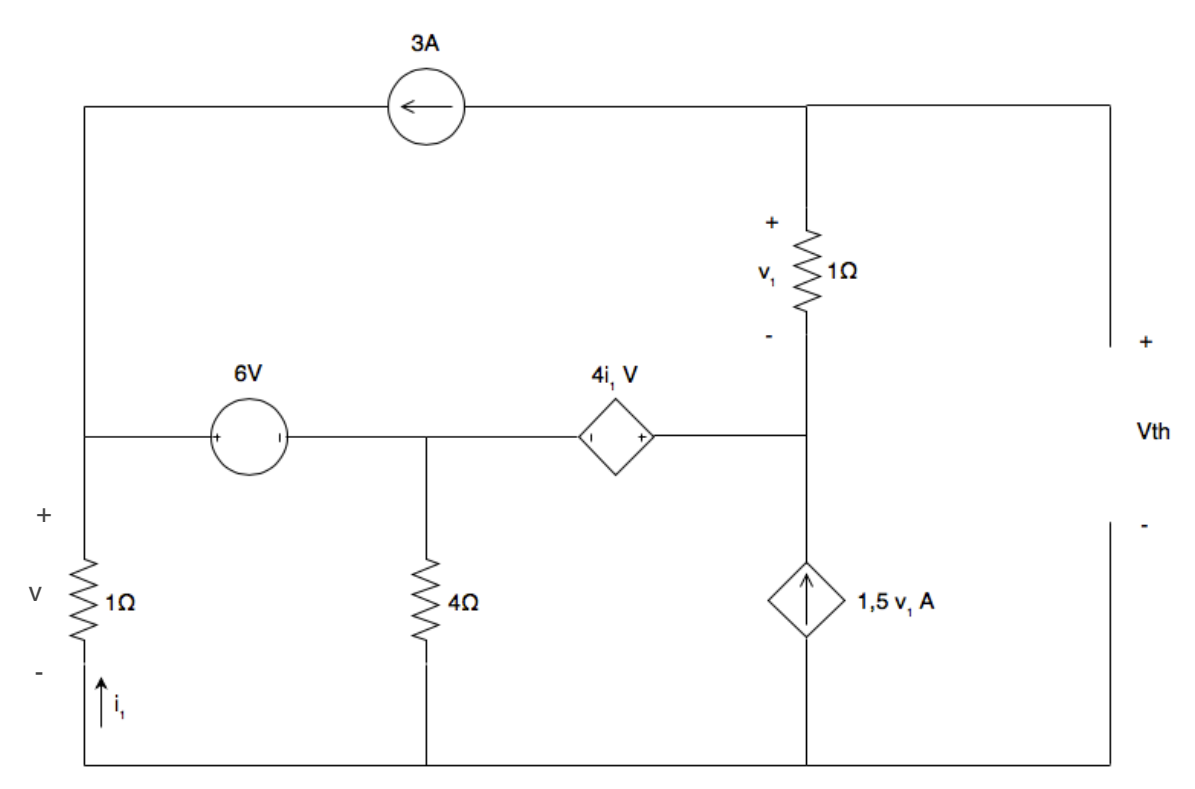

Figura 8.a - Circuito para o Cálculo da Tensão de Thévenin

Para o cálculo da Tensão Vth, será utilizada a Análise Nodal. No circuito da figura 8 há 5 nós. Um deles foi tomado como referência e os demais foram numerados conforme a próxima figura.

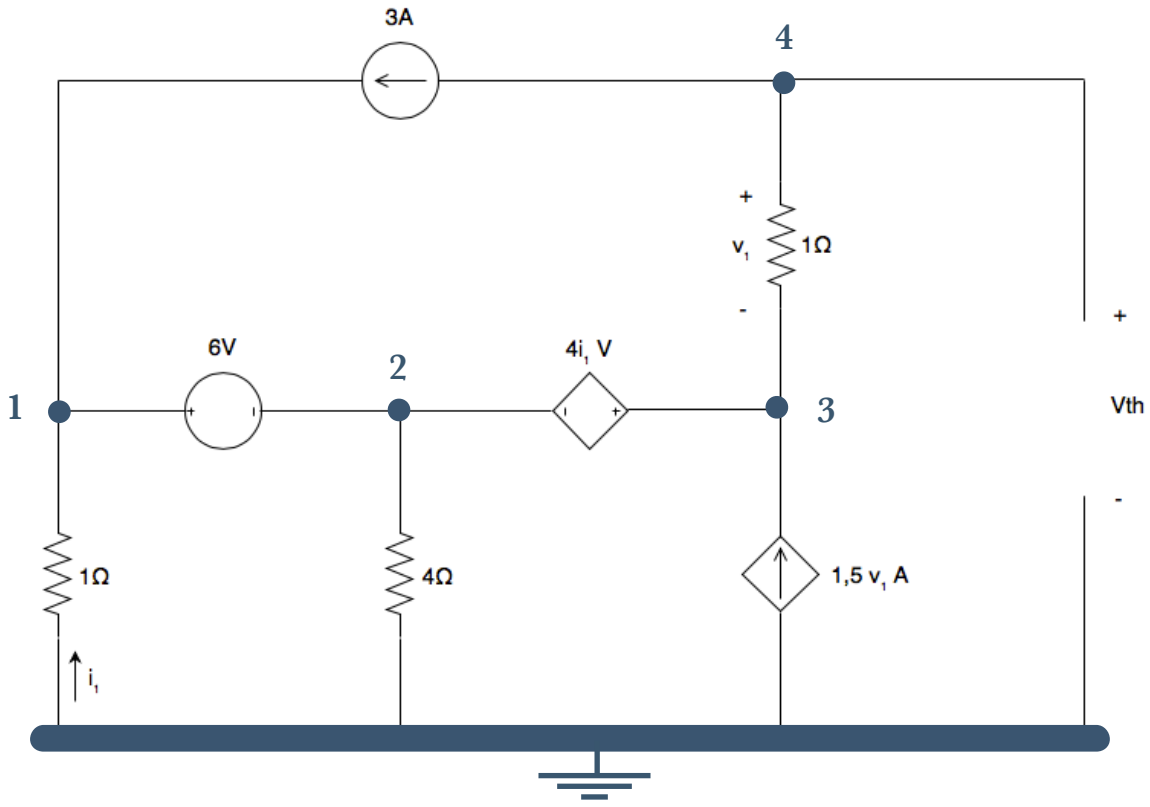

Figura 8.b - Circuito para o Cálculo da Tensão de Thévenin com Nós identificados

Como há fontes de tensão entre os nós 1 e 2 e entre 2 e 3, inativa-se essas fontes (curto circuitando seus terminais), obtendo-se um super nó conforme indicado abaixo. Aplica-se a Lei de Kirchhoff para as Correntes para o super nó e para o nó 4, seguindo a convenção: corrente saindo do nó é tomada como positiva, e correndo entrando como negativa.

#### (a) Super Nó

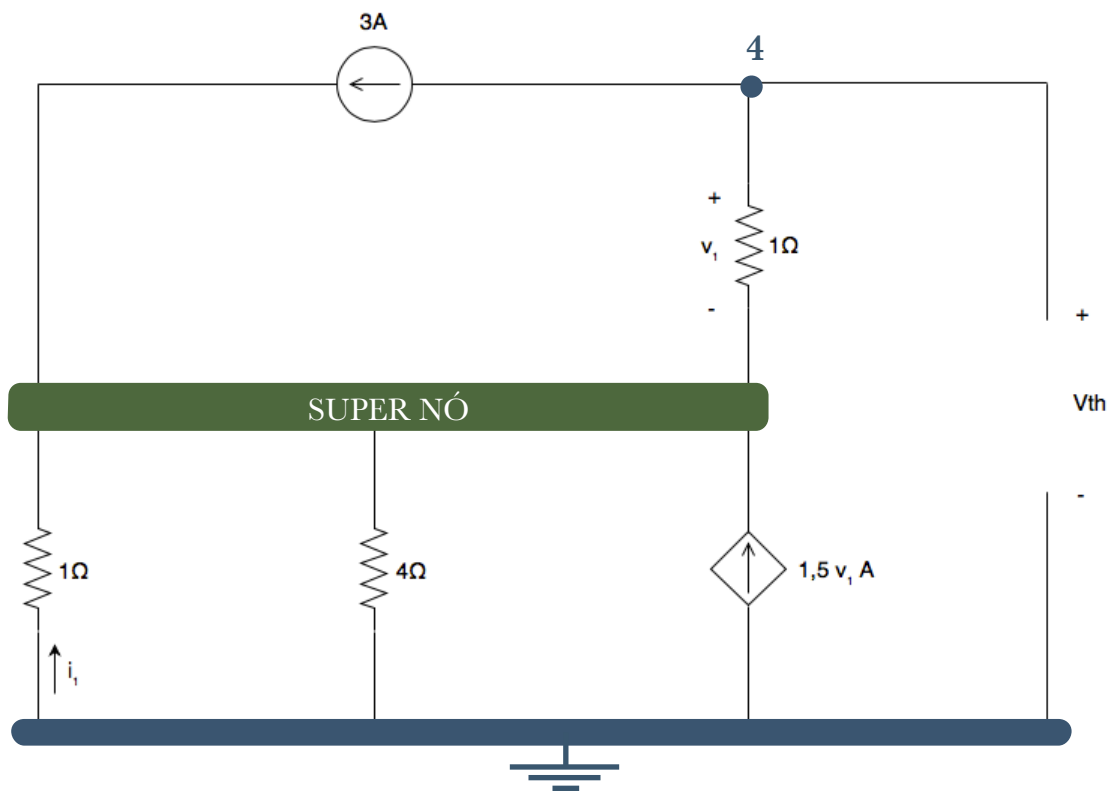

Figura 9 - Circuito para o Cálculo da Tensão de Thévenin com Super Nó

Aplicando LKC, tem-se:

 $4v_{N1} + v_{N2} + 4v_{N3} - 4v_{N4} - 6v_1 = 12$  (I)  $v_{N1}$  $\frac{N_1}{1} - 3 +$  $v_{N2}$ 4  $+\frac{(v_{N3}-v_{N4})}{1}$  $\frac{v_{N4}}{1}$  – 1,5 $v_1$  = 0  $4v_{N1} - 12 + v_{N2} + 4v_{N3} - 4v_{N4} - 6v_1 = 0$ 

Analisando a figura 9, tem-se que

 $v_1 = v_{N4} - v_{N3}$ 

Substituindo em (I), chega-se a

$$
4v_{N1} + v_{N2} + 4v_{N3} - 4v_{N4} - 6(v_{N4} - v_{N3}) = 12
$$
  

$$
4v_{N1} + v_{N2} + 10v_{N3} - 10v_{N4} = 12
$$
 (1<sup>a</sup> Equação)

Pode-se obter a relação entre v<sub>n1</sub>, v<sub>n2</sub> e v<sub>n3</sub> analisando o trecho do circuito que foi transformado no super nó.

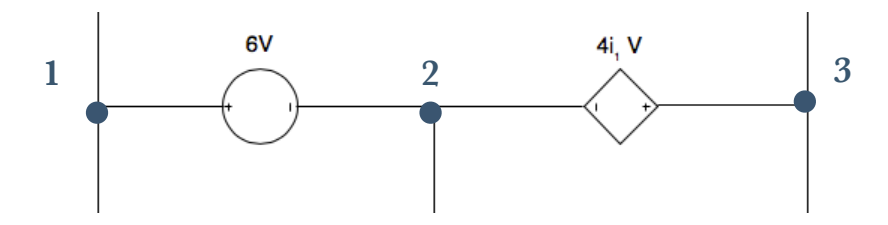

Figura 10 - Trecho do Circuito que relaciona  $v_{n1}$ ,  $v_{n2}$  e  $v_{n3}$ 

Analisando o trecho do circuito da figura 10, tem-se que

$$
v_{N1} - v_{N2} = 6
$$
 (2<sup>a</sup> Equação)

 $v_{N3} - v_{N2} = 4i_1$  (II)

Pela figura 8.b, tem-se que:

$$
i_1 = \frac{(0 - v_{N1})}{1} \Rightarrow i_1 = -v_{N1}
$$

Substituindo em (II),  
\n
$$
v_{N3} - v_{N2} = -4v_{N1}
$$
\n
$$
4v_{N1} - v_{N2} + v_{N3} = 0
$$
\n
$$
(3a Equação)
$$

(b) Nó 4

Aplicando LKC ao nó 4, com base na figura 8.b, obtém-se a seguinte equação:

$$
3 + \frac{(v_{N4} - v_{N3})}{1} = 0
$$
  
 
$$
3 + v_{N4} - v_{N3} = 0
$$
  
 
$$
-v_{N3} + v_{N4} = -3 \ (4^{\circ} \text{Equa} \xi \tilde{a} \text{o})
$$

Chega-se ao sistema

$$
\begin{cases}\n4v_{N1} + v_{N2} + 10v_{N3} - 10v_{N4} = 12 \\
v_{N1} - v_{N2} = 6 \\
4v_{N1} - v_{N2} + v_{N3} = 0 \\
-v_{N3} + v_{N4} = -3\n\end{cases}
$$

obtendo-se,

$$
v_{N1} = -2.4V
$$
  
\n
$$
v_{N2} = -8.4V
$$
  
\n
$$
v_{N3} = 1.2V
$$
  
\n
$$
v_{N4} = -1.8V
$$

Através da análise da figura 8.b, observa-se que Vth =  $V_{n4}$  - 0 (Tensão do nó de referência). Logo,

$$
V_{\text{TH}}=-1,8V
$$

#### 2.2 Resistência Equivalente de Thévenin

Um modo de calcular a Resistência Equivalente de Thévenin seria inativar todas as fontes independentes do circuito e calcular a resistência equivalente. Entretanto, como há fontes dependentes, deve-se calcular a Corrente de Curto Circuito de Norton e utilizar a relação V<sub>TH</sub>=R<sub>TH</sub>⋅I<sub>N</sub>

Para calcular a Corrente de Curto Circuito de Norton, curto circuita-se os terminais da resistência a partir da qual deseja-se obter o circuito equivalente, chegando-se à seguinte configuração:

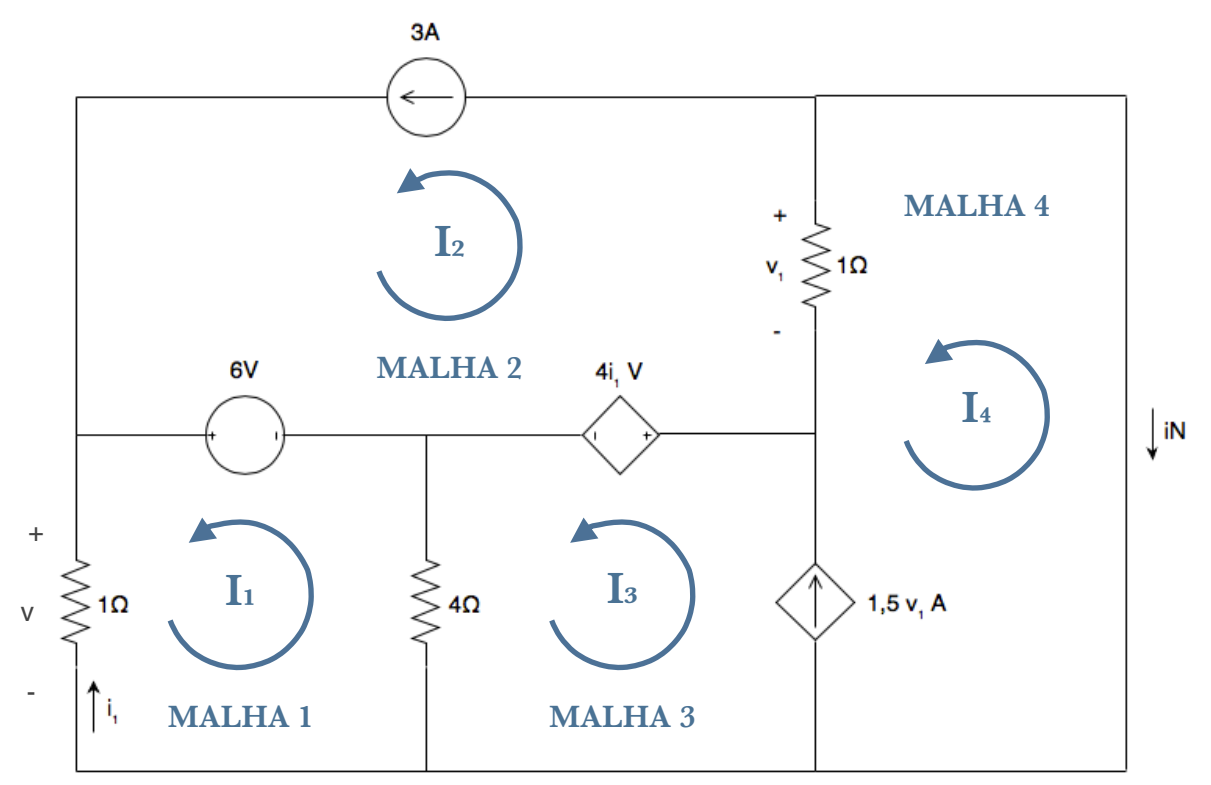

Figura 11 - Circuito para o Cálculo da Corrente de Curto Circuito de Norton com respectivas Correntes de Malha

Para o cálculo de I<sub>N</sub>, será utilizada a Análise de Malhas. As malhas a serem estudadas estão representadas na figura 11.

As equações características de cada malha são obtidas a seguir, utilizando a Lei de Kirchhoff das Tensões.

(a) Malha 1

Aplicando LKT no sentindo indicado na figura,

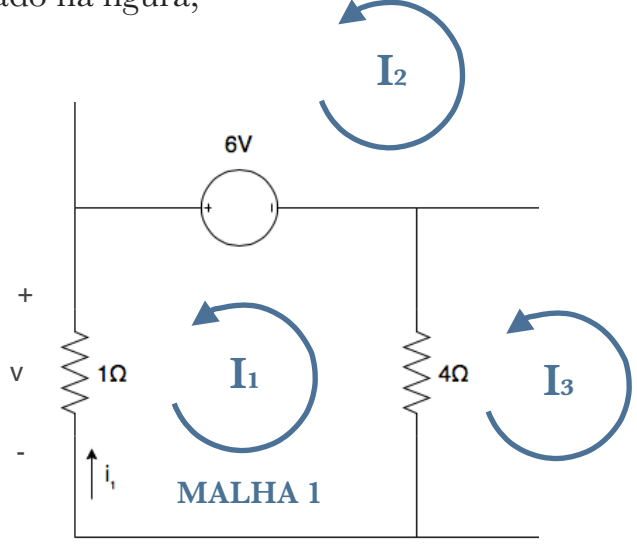

Figura 12 - Malha 1

$$
I1.(1\Omega) + (I1 - I3).4 - 6 = 0
$$
  

$$
I1 + 4I1 - 4I3 = 6
$$

$$
5I_1 - 4I_3 = 6
$$
 (1<sup>a</sup> Equação)

(d) Malha 2

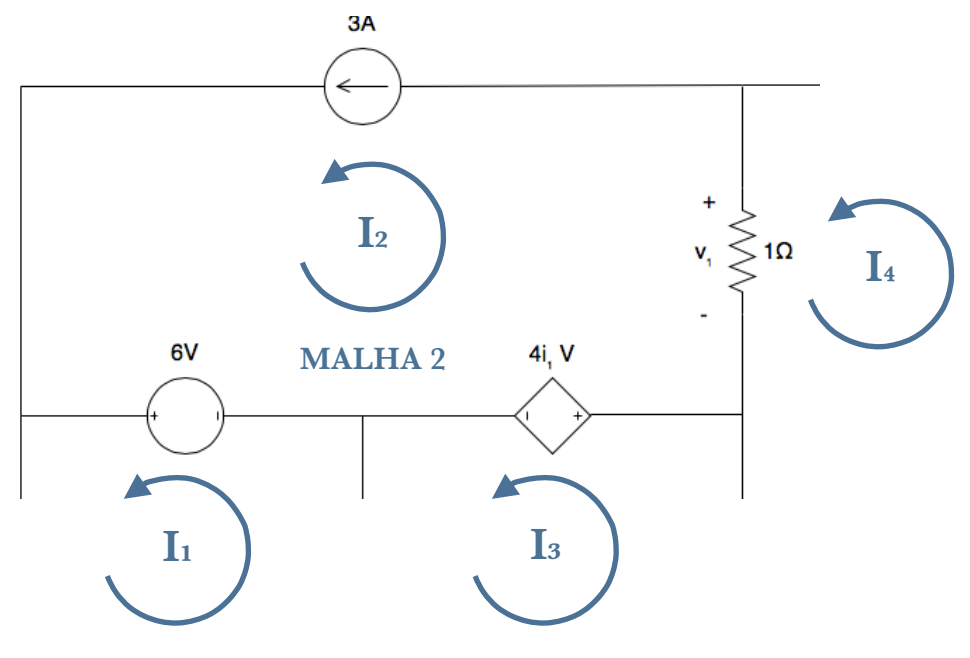

Figura 13 - Malha 2

Por inspeção do Circuito, obtém-se

$$
I_2=3A
$$

(e) Malha 3 e Malha 4

Nas malhas 3 e 4, há uma fonte de corrente. Como não se sabe a tensão presente nela, pode-se relacionar I<sub>3</sub> e I<sub>4</sub> com o valor da fonte de corrente, obtendo uma segunda equação para o sistema. Em seguida, inativa-se a fonte dependente de corrente (abrindo os seus terminais), e usando o princípio da super malha, aplica-se LKT na super malha resultante das malhas 3 e 4 obtendo-se assim, a terceira equação para o sistema.

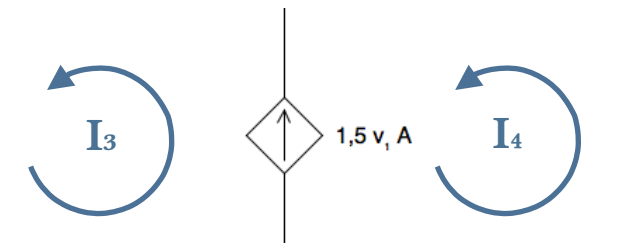

Figura 14 - Relação entre as correntes das malhas 3 e 4 com a fonte dependente de corrente

 $I_3 - I_4 = 1,5\nu_1$  (I)

Analisando o resistor no qual está aplicada a tensão v1 na figura 11, obtém-se:

 $v_1 = (I_4 - 3)$  (II)  $v_1 = (I_4 - I_2).1$ 

Substituindo (II) em (I), obtém-se a 2ª Equação:

$$
I_3 - I_4 = 1,5.(I_4 - 3) = 1,5I_4 - 4,5
$$
  

$$
I_3 - I_4 - 1,5I_4 = -4,5
$$
  

$$
I_3 - 2,5I_4 = -4,5 (2a Equação)
$$

Aplicando LKT na Super Malha, obtém-se a 3ª Equação para o sistema:

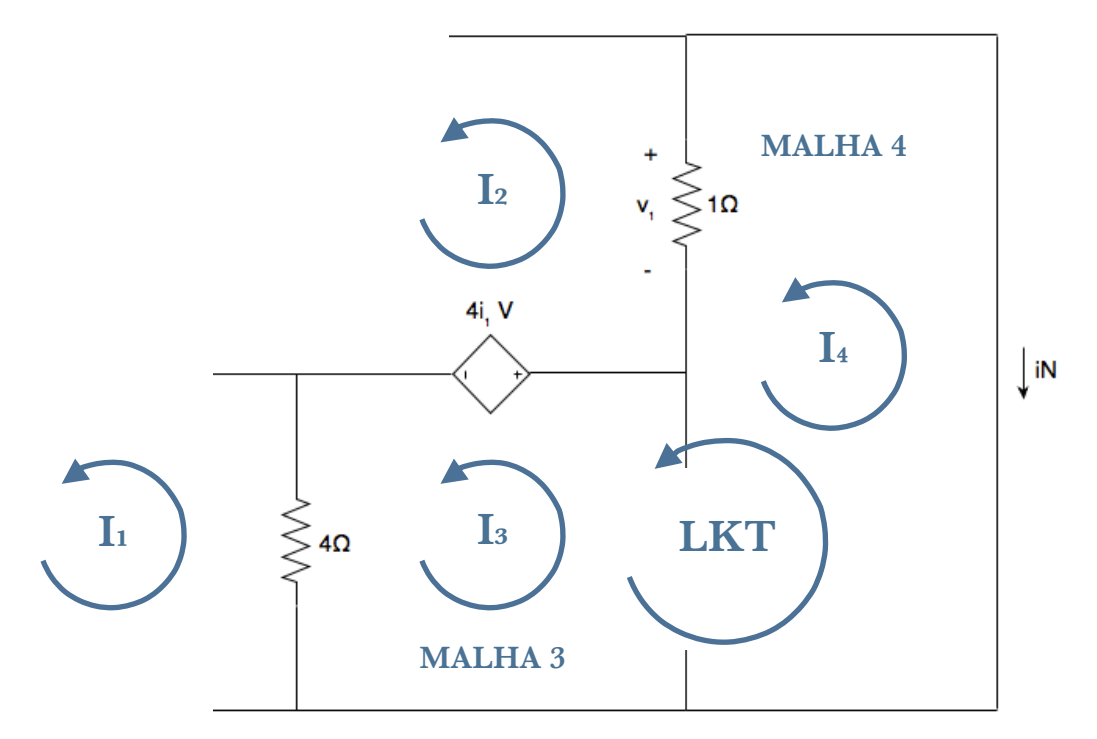

Figura 15 - Super Malha formada pelas Malhas 3 e 4

$$
(I_3 - I_1) \cdot 4 + (I_4 - I_2) \cdot 1 + 4i_1 = 0
$$

Pela análise da da malha 1 na figura 12, obtém-se:

$$
i_{\scriptscriptstyle 1} = -I_{\scriptscriptstyle 1}
$$

Logo, substituindo-se na equação da super malha,

 $(I_3 - I_1) \cdot 4 + (I_4 - I_2) \cdot 1 - 4I_1 = 0$  $4I_3 - 4I_1 + I_4 - I_2 - 4I_1 = 0$  $-8I_1 - I_2 + 4I_3 + I_4 = 0$ 

Substituindo o valor encontrado para I₂,

 $-8I_1 - 3 + 4I_3 + I_4 = 0$ 

 $\begin{minipage}{.4\linewidth} \textbf{EXERC} \end{minipage} \begin{minipage}{.4\linewidth} \textbf{C} \end{minipage} \begin{minipage}{.4\linewidth} \textbf{C} \end{minipage} \begin{minipage}{.4\linewidth} \textbf{C} \end{minipage} \begin{minipage}{.4\linewidth} \textbf{C} \end{minipage} \begin{minipage}{.4\linewidth} \textbf{C} \end{minipage} \begin{minipage}{.4\linewidth} \textbf{C} \end{minipage} \begin{minipage}{.4\linewidth} \textbf{C} \end{minipage} \begin{minipage}{.4\linewidth} \textbf{C} \$ 

$$
-8I_1 + 4I_3 + I_4 = 3 \ (3^{\circ} \text{Equação})
$$

Com as três equações acima, encontra-se o seguinte sistema com 3 variáveis:

$$
\begin{cases} 5I_1 - 4I_3 = 6\\ I_3 - 2, 5I_4 = -4, 5\\ -8I_1 + 4I_3 + I_4 = 3 \end{cases}
$$

A resolução do sistema acima fornece o valor para as correntes de malha restantes:

$$
I1 = -3,12A
$$

$$
I3 = -5,4A
$$

$$
I4 = -0,36A
$$

Pela análise da figura 11, observa-se que

 $I_N = -I_4$ 

Sendo assim,

$$
I_N=0,36A
$$

Utilizando a relação  $V_{TH} = R_{TH}$ . I<sub>N</sub>, tem-se,

$$
R_{TH} = \frac{V_{TH}}{I_N} = \frac{-1.8V}{0.36A}
$$
  

$$
R_{TH} = -5\Omega
$$

Com os valores de VTH e RTH, podemos chegar ao seguinte circuito equivalente, denominado Circuito Equivalente de Thévenin:

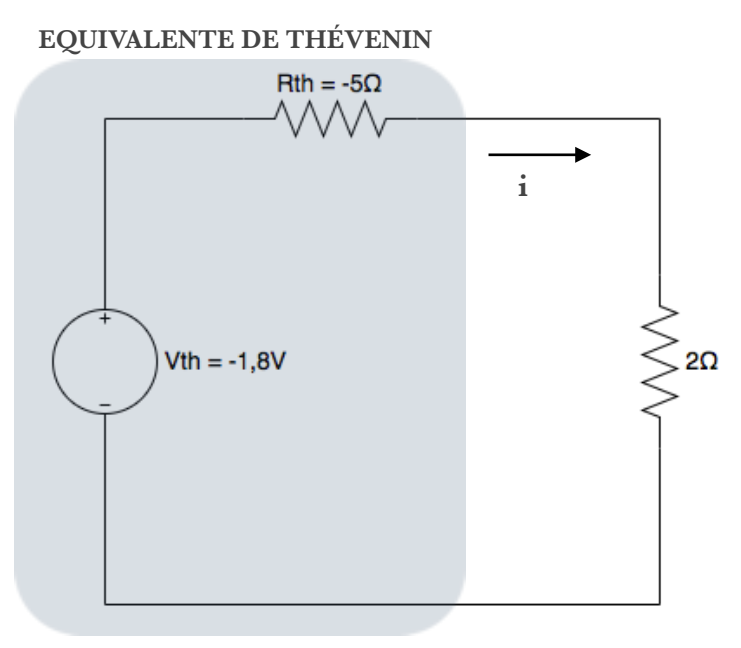

Figura 16 - Circuito Equivalente de Thévenin

# **3. Resolução por Simulação**

Para descrever o circuito do exercício apresentado na figura 1, os nós foram numerados e os componentes do circuito identificados conforme ilustra a figura abaixo.

Repare que foi acrescentada uma fonte de 0V entre os nós 0 e 1 para passar como parâmetro para a fonte de tensão controlada por corrente, criando um novo nó no circuito, o nó 5.

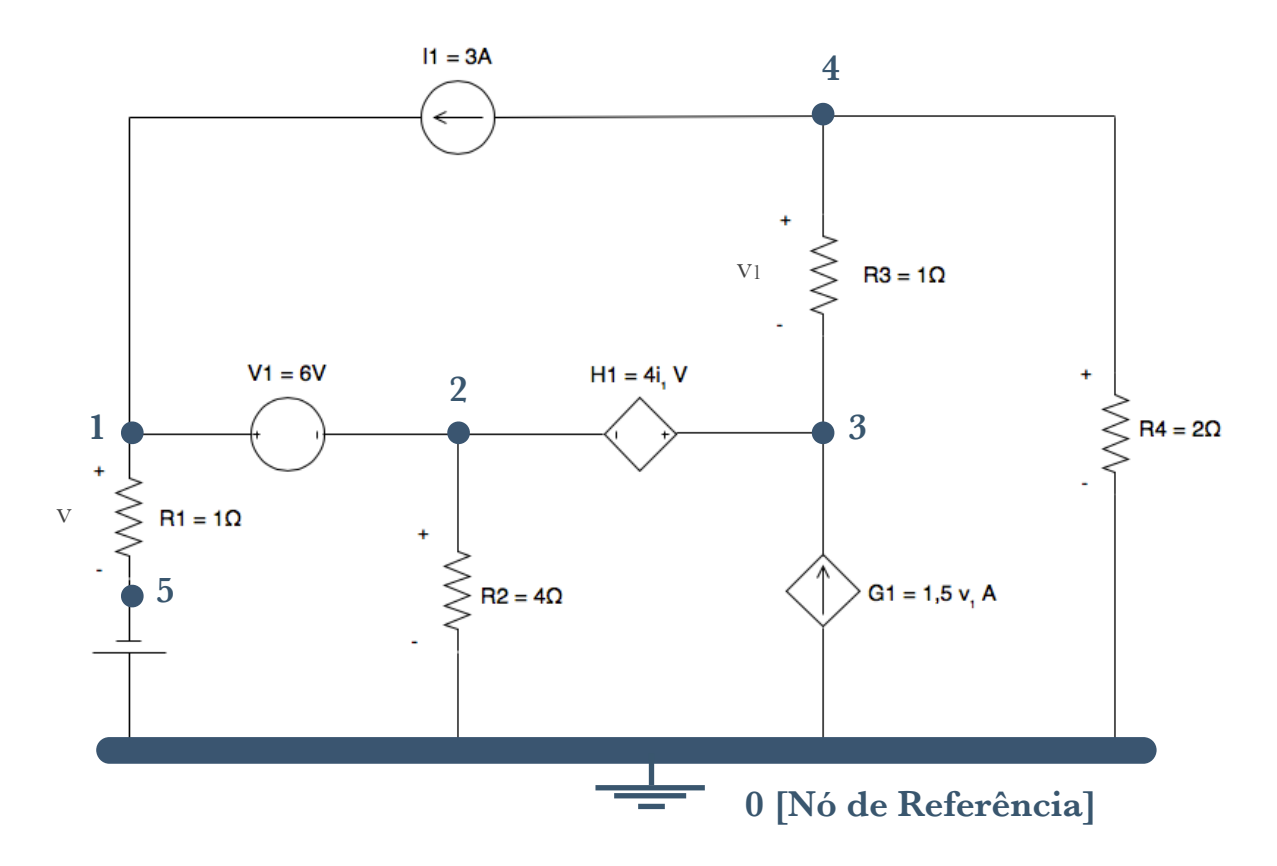

Figura 17 - Identificação dos Nós e Elementos do circuito no arquivo de Descrição do SPICE

A seguir, são fornecidos os arquivos de entrada para cada um dos dois exercícios, bem como os arquivos de saída.

## EXERCÍCIO 01

1. Entrada

**Allen Common** 

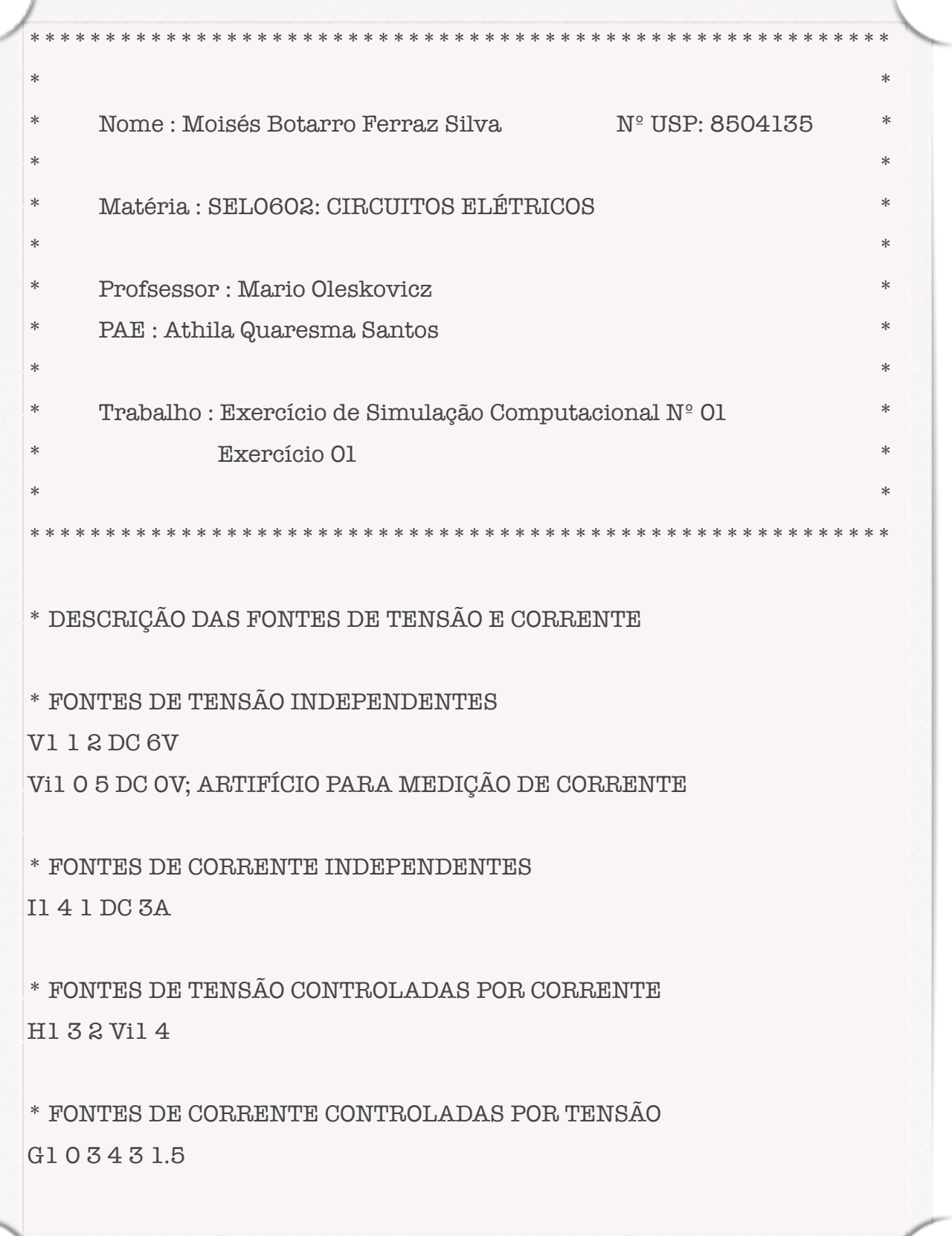

\* DESCRIÇÃO DOS ELEMENTOS PASSIVOS

\* RESISTORES R1 1 5 1ohm

R2 2 0 4ohm

R3 4 3 1ohm

R4 4 0 2ohm

\* TIPOS DE ANÁLISE .DC V1 6 6 1

\* IMPRESSÃO DAS INFORMAÇÕES QUE SE DESEJA .PRINT DC  $V(1,5) V(4,3)$ 

.PRINT DC I(R1) I(R2) I(R4)

\* FIM DO ARQUIVO .END

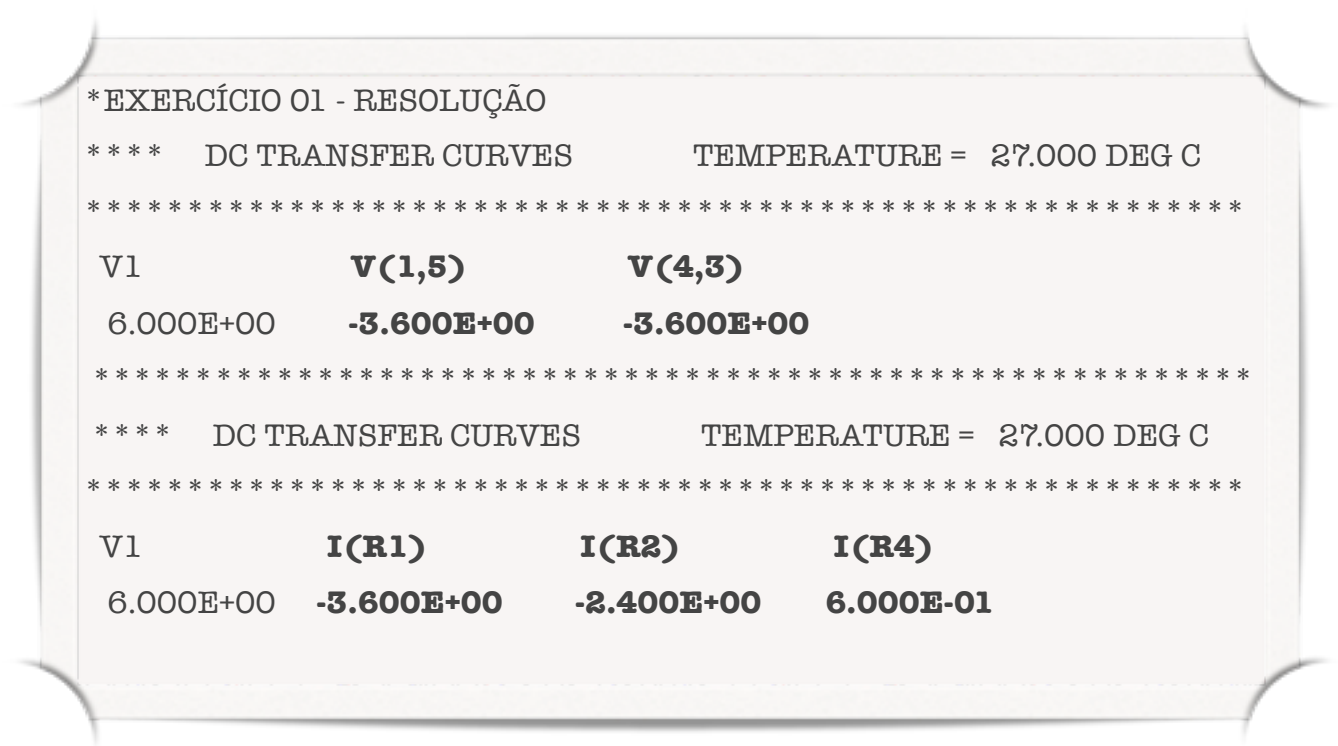

## EXERCÍCIO 02

### 1. Entrada

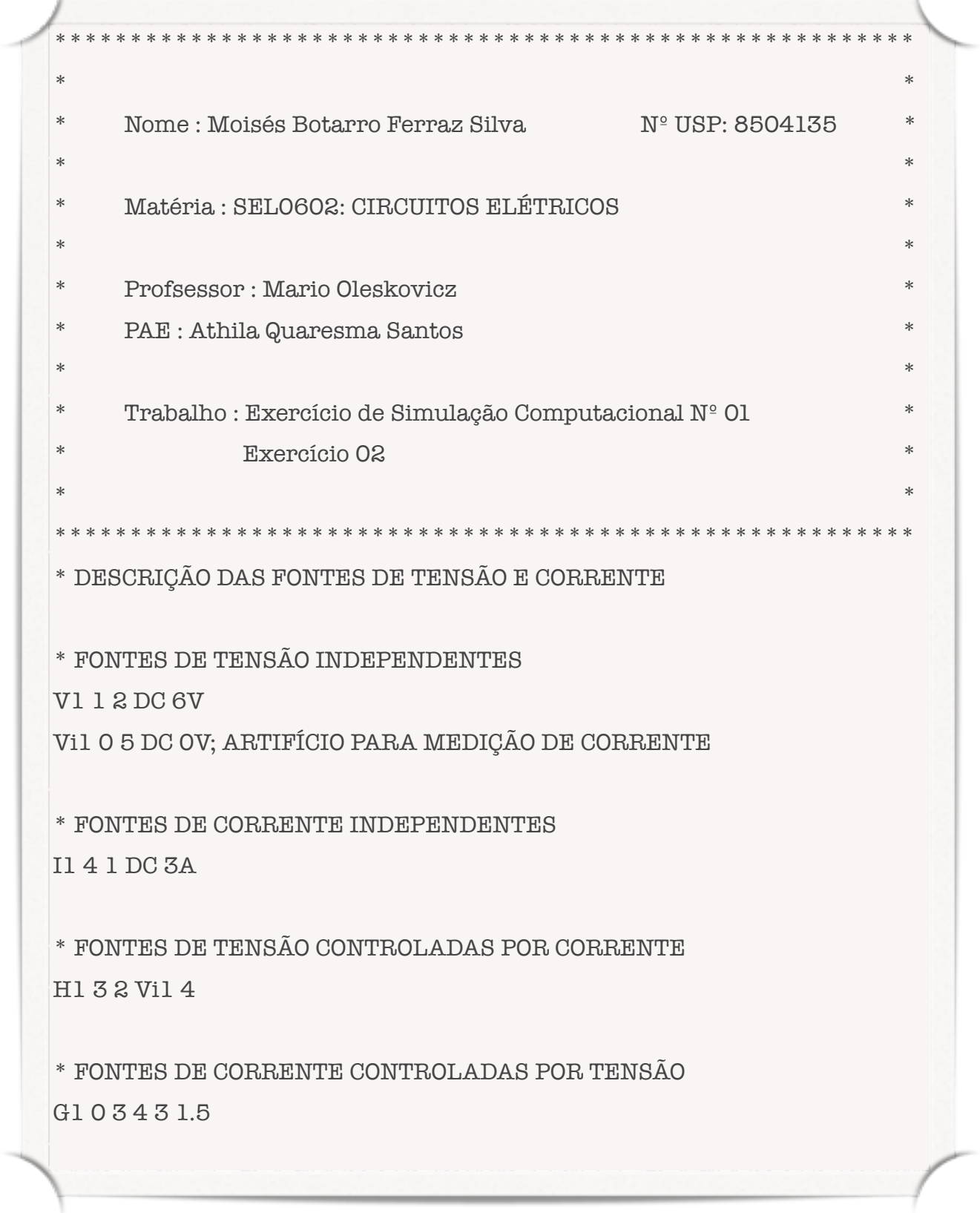

the control of the control of the control of the control of the control of the control of the control of

\* DESCRIÇÃO DOS ELEMENTOS PASSIVOS

\* RESISTORES

R1 1 5 1ohm

R2 2 0 4ohm

R3 4 3 1ohm

R4 4 0 9Tohm; COMO SE DESEJA OBTER A TENSÃO EQUIVALENTE DE THÉVENIN NO CIRCUITO VISTO A PARTIR DESSA RESISTÊNCIA, VTH É CALCULADO COMO A TENSÃO NOS TERMINAIS ABERTOS RETIRANDO ESSA RESISTÊNCIA. COMO PODEMOS REPRESENTAR CIRCUITO ABERTO COM UMA RESISTÊNCIA TENDENDO A INFINITO, ADOTA-SE UM VALOR MUITO ALTO PARA R4, A FIM DE NÃO ATRAPALHAR OS CÁLCULOS DURANTE A SIMULAÇÃO

\* CÁLCULO DO EQUIVALENTE DE THÉVENIN

\* DESEJA-SE CALCULAR RTH E VTH A PARTIR DA RESISTÊNCIA R4. PORTANTO, PASSA-SE COMO PARÂMETRO A TENSÃO ENTRE SEUS TERMINAIS

.TF V(4,0) V1

\* FIM DO ARQUIVO

.END

2. Saída

\*EXERCÍCIO 02 - RESOLUÇÃO \*\*\*\* SMALL SIGNAL BIAS SOLUTION TEMPERATURE = 27.000 DEG C \*\*\*\*\*\*\*\*\*\*\*\*\*\*\*\*\*\*\*\*\*\*\*\*\*\*\*\*\*\*\*\*\*\*\*\*\*\*\*\*\*\*\*\*\*\*\*\*\*\*\*\*\*\*\*\*\*\*\*\*\* NODE VOLTAGE NODE VOLTAGE NODE VOLTAGE NODE VOLTAGE ( 1) -2.4000 ( 2) -8.4000 ( 3) 1.2000 **( 4) -1.8000**  $(5) 0.0000$  VOLTAGE SOURCE CURRENTS NAME CURRENT V1 5.400E+00 Vi1 2.400E+00 TOTAL POWER DISSIPATION -3.24E+01 WATTS SMALL-SIGNAL CHARACTERISTICS  $V(4,0)/V1 = -1.600E+00$  INPUT RESISTANCE AT V1 = 5.000E+00 **OUTPUT RESISTANCE AT V(4,0) = -5.000E+00 Tensão de Thévenin Resistência de Thévenin**

# **3. Análise dos Resultados**

## EXERCÍCIO 01

Para facilitar a análise das grandezas obtidas na resolução teórica e pela simulação no SPICE, elas foram reescritas na tabela abaixo.

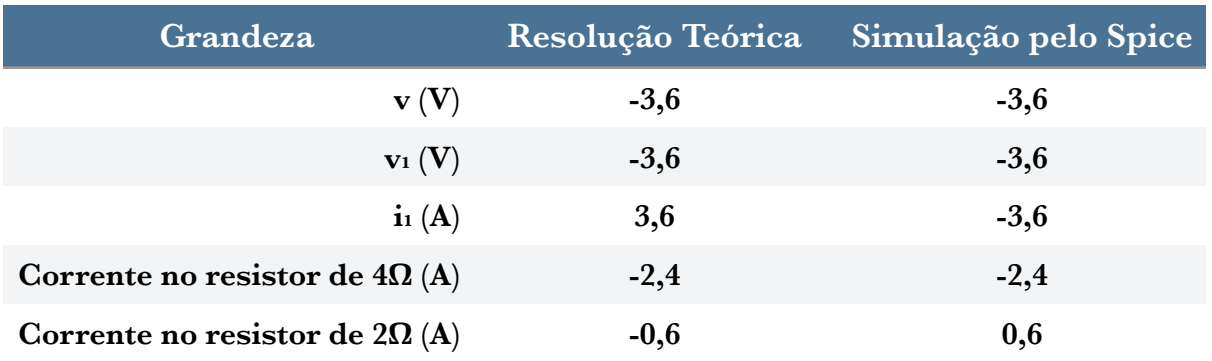

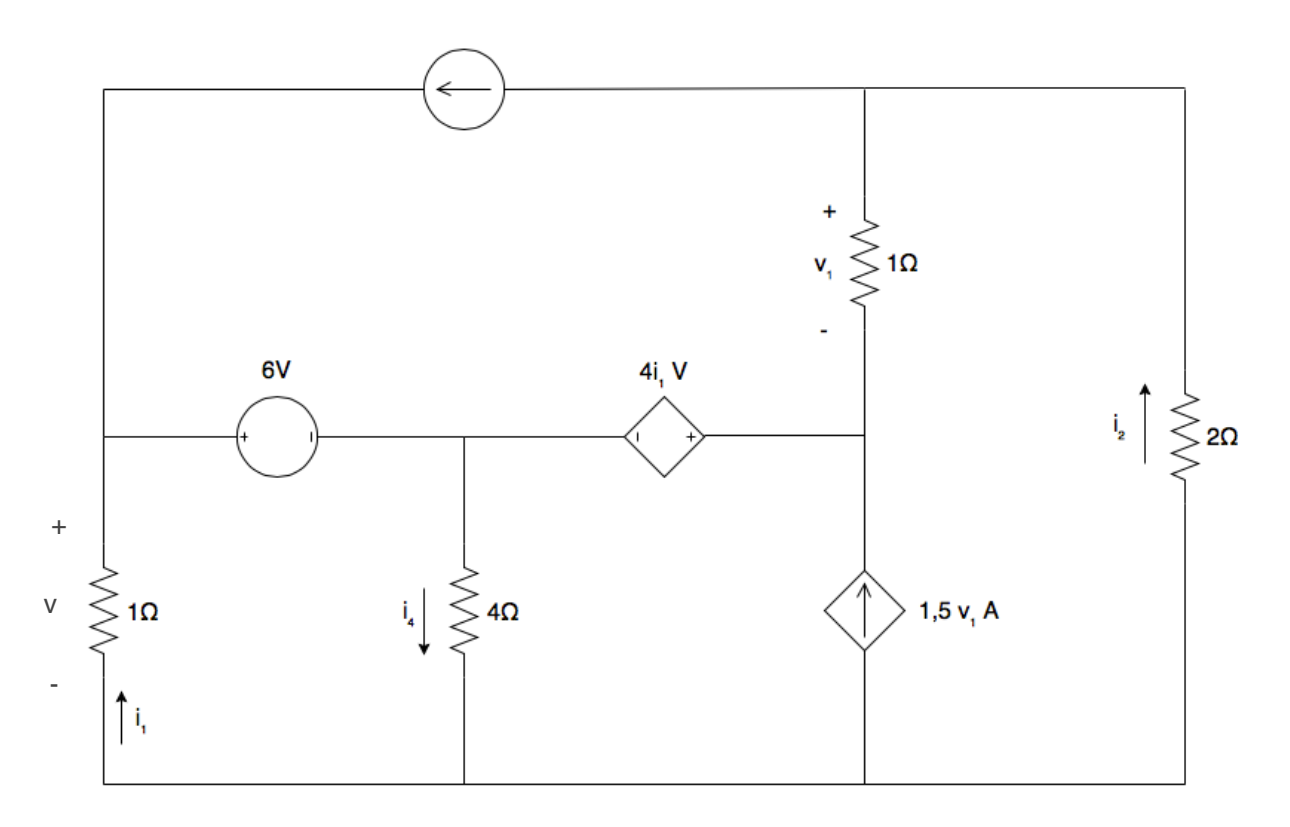

Figura 18 - Sentidos de Corrente adotados na resolução teórica

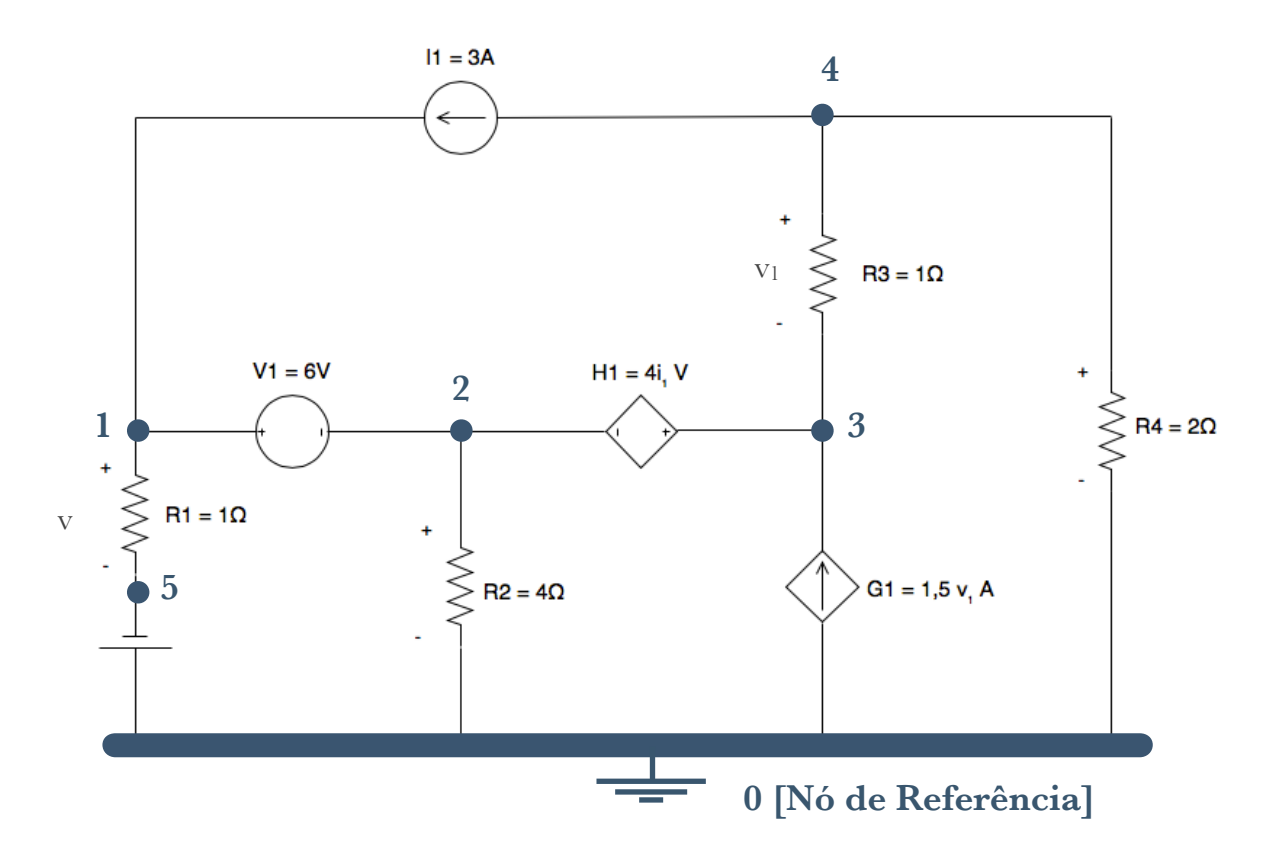

Figura 19 = 17 - Identificação dos Nós e Elementos do circuito no arquivo de Descrição do SPICE

Primeiramente, analisemos os valores de tensão para v e v<sub>l</sub> encontrados nas duas abordagens. Os valores obtidos coincidiram integralmente devido ao fato de adotar-se, tanto na resolução teórica, quanto na descrição do circuito no Spice, v como a tensão no nó 1 menos a tensão no nó 0 e v1 como a tensão no nó 4 menos a tensão no nó 3 (Pressupôs-se que a tensão no primeiro nó de cada uma dessas duplas era maior que no segundo, ou seja, tensão em 1 maior que em 0 e tensão em 4 maior do que em 3). Observa-se, ainda, que essa suposição estava errada, devido ao fato do valor da tensão dar negativo nas duas resoluções. Entretanto, o sinal de - indica apenas que a suposição feita estava errada. Ou seja, na realidade, o nó 0 está com uma tensão maior que o nó 1 e o nó 3, com uma tensão maior que o nó 4.

Ao se analisar o valor da corrente i<sub>1</sub> e da corrente no resistir de 2 $\Omega$ obtidos na resolução teórica e na simulação no SPICE, observa-se que os valores coincidem apenas em módulo. O valor encontrado para a corrente no resistor de 4Ω, entretanto, foi a mesma nos dois estudos. Analisemos cada uma delas em particular.

O sentido da corrente i1 foi fornecido pelo enunciado. Apesar dessa corrente estar entrando no polo negativo do resistir pela figura 18, como a polaridade atribuída a v está errada (v encontrado foi negativo), na verdade ela está entrando pelo pólo positivo do resistor, como é de se esperar já que ele é um elemento passivo. Já no SPICE, o resistir R1 foi descrito com seu polo positivo conectado ao nó 1 e seu pólo negativo, ao pólo 0. Ao pedir pra imprimir a corrente em R1, o programa imprime a corrente entrando pelo pólo positivo dado e saindo pelo polo negativo passados na descrição do resistor. Logo, é de se esperar que essa corrente seja negativa na simulação, já que ela está entrando vindo do nó 1 e saindo em direção ao nó 0 (sentido contrário ao fornecido pelo enunciado.

Ao calcular a corrente no resistor de 2Ω, durante a resolução teórica, o aluno escolheu atribuir o sentido a i2 mostrado na figura 18, chegando a um valor negativo. Ou seja, o sentido atribuído arbitrariamente estava errado, indicando que a corrente está, na verdade, "para baixo". No arquivo de descrição do SPICE, entretanto, foi indicado que esse mesmo resistor possui polo positivo ligado ao nó 4 e polo negativo ligado ao nó 0, ou seja, já que o resistor é um elemento passivo, o sentido atribuído à corrente foi de cima para baixo. Espera-se, portanto, com base na resolução teórica, que o valor encontrado pelo SPICE seja positivo, o que realmente ocorreu.

Quanto à corrente no resistor de 4Ω, ambas resoluções chegaram a valores negativos, indicando que o sentido adotado pelo estudante durante a resolução teórica estava errado, assim como a polaridade atribuída à R2 na descrição do circuito no SPICE. Repare que nesse resistor, foi atribuído o mesmo sentido para a corrente tanto na resolução teórica quanto na descrição do circuito no SPICE, chegando, portanto, a resultados iguais. O valor negativo, entretanto, não significa um resultado errado. Só nos diz que o sentido adotado para a corrente estava equivocado.

## EXERCÍCIO 02

Para facilitar a análise das grandezas obtidas na resolução teórica e pela simulação no SPICE, elas foram reescritas na tabela abaixo.

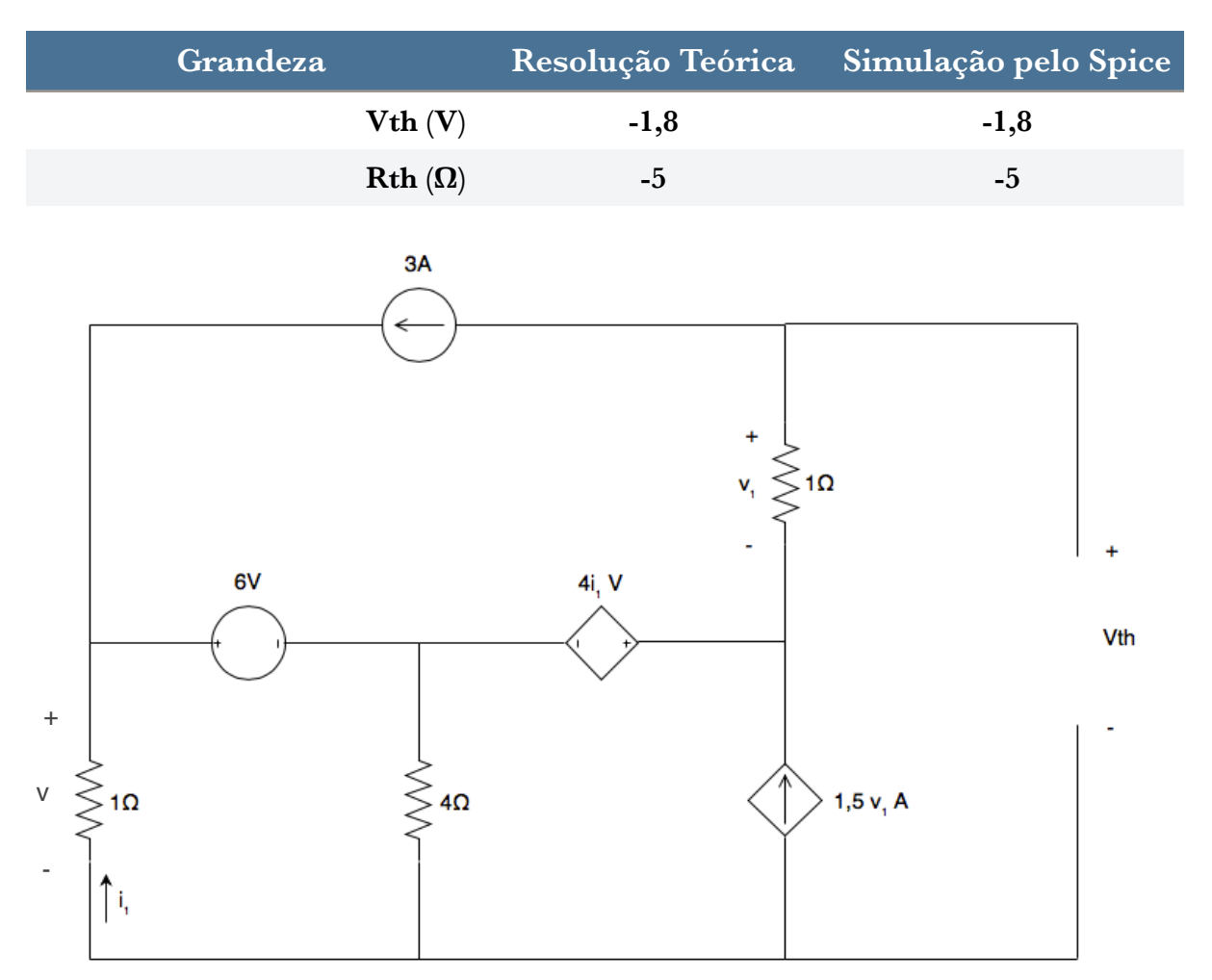

Figura 20 = 8 - Circuito para o Cálculo da Tensão de Thévenin

Nesse exercício, os valores obtidos na resolução teórica e na simulação pelo SPICE foram os mesmos.

Na resolução teórica, ao se calcular a Tensão Equivalente de Thévenin, considerou-se a polaridade indicada nas figuras 20 e 8 (a figura foi copiada para facilitar a análise). Repare que é a mesma polaridade passada durante a descrição do circuito no SPICE, já que a resistência R4 está com o terminal

positivo ligado ao nó 4 e o terminal negativo, ao nó 0. O nó zero também é tido como o nó de referência para o cálculo das tensões nos demais nós, possuindo, portando, valor 0. No arquivo de descrição, foi fornecido um valor muito alto de resistência à R4 para que se pudesse simular o circuito aberto entre os nós 4 e 0. O valor negativo obtido para a Tensão Equivalente de Thévenin indica que a polaridade escolhida arbitrariamente está errada, estando , na realidade, o nó 4 em uma tensão menor que o nó 0.

Um dos resultados menos esperados foi o valor de resistência negativo encontrado para a Resistência Equivalente de Thévenin. Isso pode ocorrer quando o circuito a ser simplificado possui fontes dependentes. Um resistor é sempre um elemento passivo, servindo como um divisor de tensão, ou seja, diminuindo a tensão em uma malha. O resistor possuir uma resistência negativa, nessa caso, sugere que ele está fornecendo potência ao circuito, aumentando a tensão. Novamente, isso só ocorreu porque há fontes dependentes no circuito que foi simplificado.